## Photoshop 2022 () Activation 2022

Last but not least, if you aren't sure how to crack Adobe Photoshop, you can also check out our guide on how to download and use a keygen for Adobe Photoshop. This method is much easier and it's better because you don't need to go anywhere to find a cracked version. Installing Adobe Photoshop is relatively easy and can be done in a few simple steps. First, go to Adobe's website and select the version of Photoshop that you want to install. Once you have the download, open the file and follow the on-screen instructions. Once the installation is complete, you need to crack Adobe Photoshop. To do this, you need to download a crack for the version of Photoshop you want to use. After you have the crack, open the file and follow the instructions on how to patch the software. Once the patching process is complete, the software is cracked and ready to use.

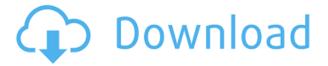

Type your comments in the box, then click on the \"Save\" icon and give the reviewers permission to view or comment on your file. New comments appear within the application like comments in a Word document. Files can be launched from your list of projects. **Image 1-3**: This is an outtake from the same video, which was shot on an iPhone and edited in Adobe Premiere Elements. The accelaration, lighting, and focus have been edited separately, then the editing has been stitched back to the video. Acronis True Image Professional 2019 is a third party tool that supports one of the biggest file formats in the entire world, JPG, TIF, and BMP. Use this review of 2019's version to learn more about it including information on it's tools, features and benefits. With the ability to take automatic exposures, your photos will come out better with each season, thanks to the new automatically calibrates exposure feature in Adobe Camera Raw. And while this may be one of the biggest additions in any of the marginal upgrades it also does introduce a few headaches. The Content Aware Fill feature is something you only see if you have the most recent version of Lightroom installed. If Adobe has some of your content in the database, Content Aware Fill can fill in other images. To use this feature, follow the steps below. Sometimes, Photoshop offers very simple, quickly-fixing tools that work particularly well, but it's often the very complex stuff that makes the difference. Today, for example, I'm going to use a couple of tools to create this 3D effect using effects that are not in Photoshop!

## Photoshop 2022 () With Registration Code Hacked {{ updAte }} 2022

The overlay tool is found in the blend tool palette and provides a convenient way to create new shapes. When you create the new shapes, a selection window can also be created. To create shapes from an existing artwork, you can import artwork and the tool will be visible in the shape palette. When you want to create a new layer in Photoshop layers are the way to go, they are a good alternative to objects when you want to keep your focus on one object instead of moving many different objects, creating a new adjustment layer is the correct approach. The entire process of creating a layer is guick and easy with a few simple steps that nearly any user can pick up. Some tips for using layers: Once you have set up your layer, many times you can forget about it and then find it again when you look for something else. This means that layers can be confusing when you first make a new document, so you need to keep them in your mind. If you want to make major changes to your layer, such as changing the color, then you don't want to end up making many sublayer. Identify your layer and make any necessary changes then overlapping. The third panel from the left in the Layers panel, the Channels panel, contains a summary of all the color information currently in the selected image. This panel is useful for previewing the image and making overall color adjustments with a color eyedropper tool, but it's also useful for reading channel information. Learn more about channels: e3d0a04c9c

## Photoshop 2022 () Download Activator Activation Code 64 Bits {{ lifetimE patch }} 2023

Don't want to interact with your photo in Photoshop? The workflow of the Image Draw tool allows you to guickly draw a selection around an object overlayed ontop of an image. Photoshop Elements now offers the ability to edit photos in the browser, using a new embedded web browser called the Instagram Viewer. By using an Instagram filter, one can quickly apply an effect to an image, and easily share the result on Instagram. How do we celebrate people and the personality of a person? For example, a birthday photo of your child might be an awesome way to show your kid's true personality. We might want to substitute another person or some cartoon characters for our real-life kid in a birthday photo for a more exciting photo. But boy, is there a lot of work involved. If you have the skill, it can be a lot of fun. However, when you aren't the skilled person, it's hard work. But with new features in Photoshop that allow you to create a Makeup Remover tool, you can now easily remove and replace the kid in a photo without having to figure out where you need to make the replacement. You just draw the selection, and then replace the person in the photo. Want to play with replacement filter applied to a photo? Use the new Filters & Frames tool in Photoshop on the left to quickly change the appearance of an image. By clicking on the center box, you create a new frame. By clicking on the boxes, you apply new filters to that new frame. You can zoom into the new frame by tapping the little boxes at the bottom of the screen. If you are not satisfied, you can swap in a frame of your choice by clicking on the small star icon.

download photoshop pro android download photoshop premium android download photoshop android pro download photoshop android 10 download photoshop android apps download photoshop android apk free download adobe photoshop app for pc adobe photoshop premiere 6.5 free download adobe photoshop 7 windows 7 64 bit free download photoshop 7 64 bit free download

Adobe Photoshop is an essential tool for many individuals and businesses. The product was created by the same group of people that produced the PostScript printing language which lends itself to creating professional products. The program was first introduced in 1975 and has evolved over the years due to US and European government standards and customers' demands. While the program has been around for a long time, it has continued to improve and develop over the years in order to suit the needs of any individual or business. You can edit, retouch or manipulate your photos in picture-perfect ways with Adobe Photoshop. The Adobe Crop and Transform group have designed an algorithm that is able to find the best crop, correct perspective and resize your image which means that you will be able to produce an eye-catching and unique image that is perfect for your special need. Several other settings are also available to help you turn your photo into something more interesting, creative, or brilliant. Graphics and web effects are created using layers, masks and the powerful lasso tool. Organize your photos into albums, manipulate images and create groups of images all without spending too much time doing simple tasks with the program's tools. As a graphic design tool, Adobe Photoshop takes advantage of the most powerful features that are available. Photoshop gives you the ability to create a variety of graphic designs using the tools that you need to customize your site.

Finally, the Photo Browser now has a color picker that enables you to select individual colors within an image. In the same area, there's also a selection tool that creates a fill option based on your selection if you use the color picker multiple times. This is perfect for when you're looking through a photo selection dump and need to use the exact shade of red you're hoping for on your contact form. Photoshop CC 2021 includes these new features that are planned to release in the first half of 2020. Additionally, several Photoshop CC 2021 features and other updates will become available after 2021. Adobe is the leader in digital marketing and media solutions for every device, every channel and every stage of content creation. With our innovative, integrated product suite and companion services, we help marketers and publishers worldwide realize their full potential on any device, anywhere. Want more tutorials about Photoshop and online photo editing? We've rounded up some of the most popular editorial articles about the best ways to edit your photos online, based on a recent search of blog archives. From basic editing and coloring and toning, to advanced techniques like content-aware image retouching and Photoshop's powerful selection tools, you'll be inspired to impress your friends and family with your amazing photographic talent. We quickly dropped our Social Media pages; Creative Cloud, Lightroom, and apps. And after a small test-drive, we're moving on. The good folks at Envato have really done a wonderful job of running this site and keeping it free, so they remain responsible for the Digital Learning Network - including the Community and Traffic. If you want to keep tabs on the new Creative Cloud site, follow @creativecloud on Twitter.

https://zeno.fm/radio/aplikasi-struk-spbu-full-86

https://zeno.fm/radio/ncomputing-vspace-license-crack-software-l

https://zeno.fm/radio/red-alert-2-no-cd-crack-1-0

https://zeno.fm/radio/prolink-hspa-usb-modem-driver-for-windows-10

https://zeno.fm/radio/ms-project-2013-fr-torrent

https://zeno.fm/radio/wilcom-studio-e3-crack

https://zeno.fm/radio/gstarcad-2020-crack-license-key-free-download-latest

https://zeno.fm/radio/aurora-mini-thermal-printer-drivers-zip

https://zeno.fm/radio/lalithasahasranamammeaningintelugupdffreedownload

https://zeno.fm/radio/gecko-toolkit-download-for-windows-10

https://zeno.fm/radio/jtag-manager-for-riff-box-crack

https://zeno.fm/radio/photoshop-cs6-offline-activation-response-code

Adobe Photoshop has complete in-built options like crop, filter, tone adjustment, layers and etc. which helps in editing the images. The feature set in Photoshop may vary as per the needs of the user. This tool is very beneficial for novice users and professional users as well. Amazing features for editing images like border, eraser, masking, clone stamp enjoy good opacity with very easy to use options. Photoshop is a well known number one web-based image editing tool which takes advantage of a new engine at the heart of it, and the graphic interface around that. It can be used for a wide variety of image manipulation tasks and for photo editing, which helps a lot. You can easily access a ton of features, including change the direction of a person's gaze in seconds and much more. Adobe Photoshop works with a huge battery of features, such as easier to use than other image editors. It allows users to rotate the canvas on the fly. You can blend images easily, if you are facing any problem regarding any changes, editing tasks. You can easily retouch the pictures and modify color. It provides great support for cropping, resizing, fading, and many more. Photoshop provides a powerful editing tool for any novice or amateur user. It has its own tools and features to take advantage of editing any type of image. It is very helpful for fixing any type of small or large issues. With its many editing features, users have the freedom to edit any image in ways that are useful and less time consuming. Users can edit the photos based on the functions present in the software.

The introduction of new tools will span across a number of products, including:

- Image, layer, and filter operations in Photoshop
- Object-level selection in Photoshop
- Removal of duplicates
- Content-aware fill
- Simple fill and filter operations
- Content-aware corrections to photographs
- Animation tools

The beloved industry-changing tools included in Photoshop are just a small part of the broad vision that Adobe is working toward with its future products. Photoshop and Elements have paved the way for many of today's industry-leading, groundbreaking features, and their innovative user interfaces are timeless and revolutionary. It's the beauty and power of the entire world that makes a great product. Although we're announcing the move today, we're in no way abandoning our roots; we wish only to continue to innovate in ways that are inspired by our users and the world they live in. In the past, Photoshop creators often created tools with different looks and behaviors to accommodate the different platforms on which they were working. Ease of use was a top consideration when deciding which tools would be adopted by Photoshop; to this day, tools like the Pen tool and Selection tool (the primary selection tools) have been present in every single version of Photoshop. Adobe has been intent on ensuring that users could switch between the various things they do with their images, no matter what version of Photoshop they're using. For example, the Pen tool and Selection tool can always be found on the Edit menu in Photoshop. This consistency helps customers learn and use either tool as part of the workflow.